------------------- tmleLite RELEASE 1.0-2 --------------------

Fixed a bug in calculating counterfactual outcomes when there is missingness in the data.

The new build is under R.10.2.1, and help files are currently not working in the Windows environment. Help for the tmle function is included in this document, until the problem is fixed

## tmle {tmleLite}

**Targeted Maximum Likelihood Estimation of Additive Treatment Effect (Lite)**

**Description**

Carries out a simplified version of targeted maximum likelihood estimation of marginal additive treatment effect of a binary point treatment on an outcome. This parameter is defined as E(E(Y|A=1,W) - E(Y|A=0,W)), where Y is a continuous or binary outcome variable, A is a binary treatment variable, (A=1 for treatment, A=0 for control), and W is a matrix or dataframe of baseline covariates. The tmle function is minimally called with arguments  $(Y, A, W)$ . Missingness in the outcome is accounted for in the estimation procedure, if optional missingness indicator Delta is supplied.

**Usage**

```
tmle(Y, A, W, Delta = rep(1, length(Y)), id = 1:length(Y),Q = NULL, g_A = NULL, g_M = NULL, wts = rep(1, length(Y)),DSAargs = \overline{\text{NULL}}, family = "gaussian", epsilon = \overline{\text{NULL}})
Arguments
```
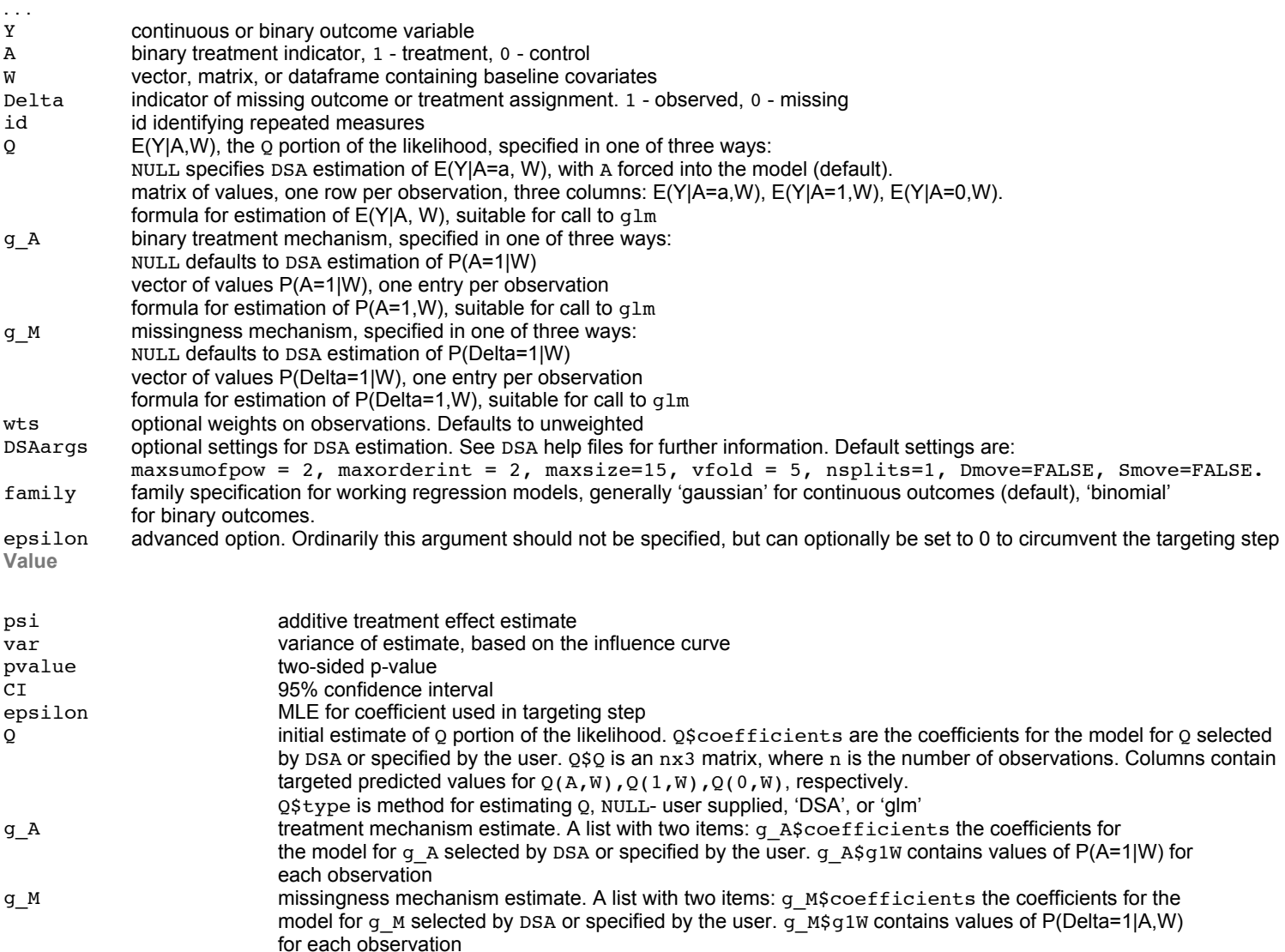

Qcounterfactual targeted estimate of counterfactual outcomes  $Q(1, W)$ ,  $Q(0, W)$ 

**Author(s)**

Susan Gruber sgruber@berkeley.edu, in collaboration with Mark van der Laan.

**References**

1. Mark J. van der Laan and Daniel Rubin (2006), "Targeted Maximum Likelihood Learning". *The International Journal of Biostatistics*, 2(1). http://www.bepress.com/ijb/vol2/iss1/11/

2. Susan Gruber and Mark J. van der Laan (2009), "Targeted Maximum Likelihood Estimation: A Gentle Introduction". *U.C. Berkeley Division of Biostatistics Working Paper Series*. Working Paper 252. http://www.bepress.com/ucbbiostat/paper252

3. Mark J. van der Laan, Sherri Rose, Susan Gruber editors, (2009) "Readings in Targeted Maximum Likelihood Estimation" . *U.C. Berkeley Division of Biostatistics Working Paper Series*. Working Paper xxx. http://www.bepress.com/ucbbiostat

4. Sandra E. Sinisi and Mark J. van der Laan, (2004). "Loss-Based Cross-Validated Deletion/Substitution/Addition Algorithms in Estimation". *U.C. Berkeley Division of Biostatistics Working Paper Series*. Working Paper 143. http://www.bepress.com/ucbbiostat/paper143

**See Also**

summary.tmle, estimate\_Q, estimate\_g, DSA

**Examples**

```
library(tmleLite)
```

```
# generate data
  n <- 500
   W <- matrix(rnorm(n*3), ncol=3)
  A <- rbinom(n,1, 1/(1+\exp(-(.1*\mathbb{W}[1] - .1*\mathbb{W}[2] + .5*\mathbb{W}[3]))))Y \le - A + 2*W[1] + W[3] + W[2]<sup>2</sup> + rnorm(n)
  colnames(W) <- paste("W",1:3, sep="")
# Example 1. Simplest function invocation
# DSA called to estimate Q, q A.
# Because Delta is not supplied, all outcomes are known to be measured.
#
  result1 <- tmle(Y, A, W) summary(result1)
# Example 2: Binary outcome
# DSA called to estimate Q
# known treatment mechanism, q A, is user supplied
#
  A.ex2 \leq rbinom(n, 1, .5)
  Y.ex2 <- A.ex2 + 2*W[1] + W[3] + W[2]<sup>2</sup> + rnorm(n)
  result2 <- tmle(Y=Y.ex2,A=A.ex2,W, g_A = rep(.5, length(Y))) summary(result2)
# Example 3:
# User-supplied (misspecified) model for Q,
# DSA called to estimate g_A, g_M
# approx. 20% missing, MAR
  Delta <- rbinom(n, 1, 1/(1+\exp(-(1.7-1*\mathbb{W}[,1])))))
```

```
 result3 <- tmle(Y,A,W, Delta=Delta, Q=Y~A+W1+W2+W3)
 summary(result3)
```

```
[Package tmleLite version 1.0-2 Index]
```